## moodle<br>WOrkplace

## 3.11 EN

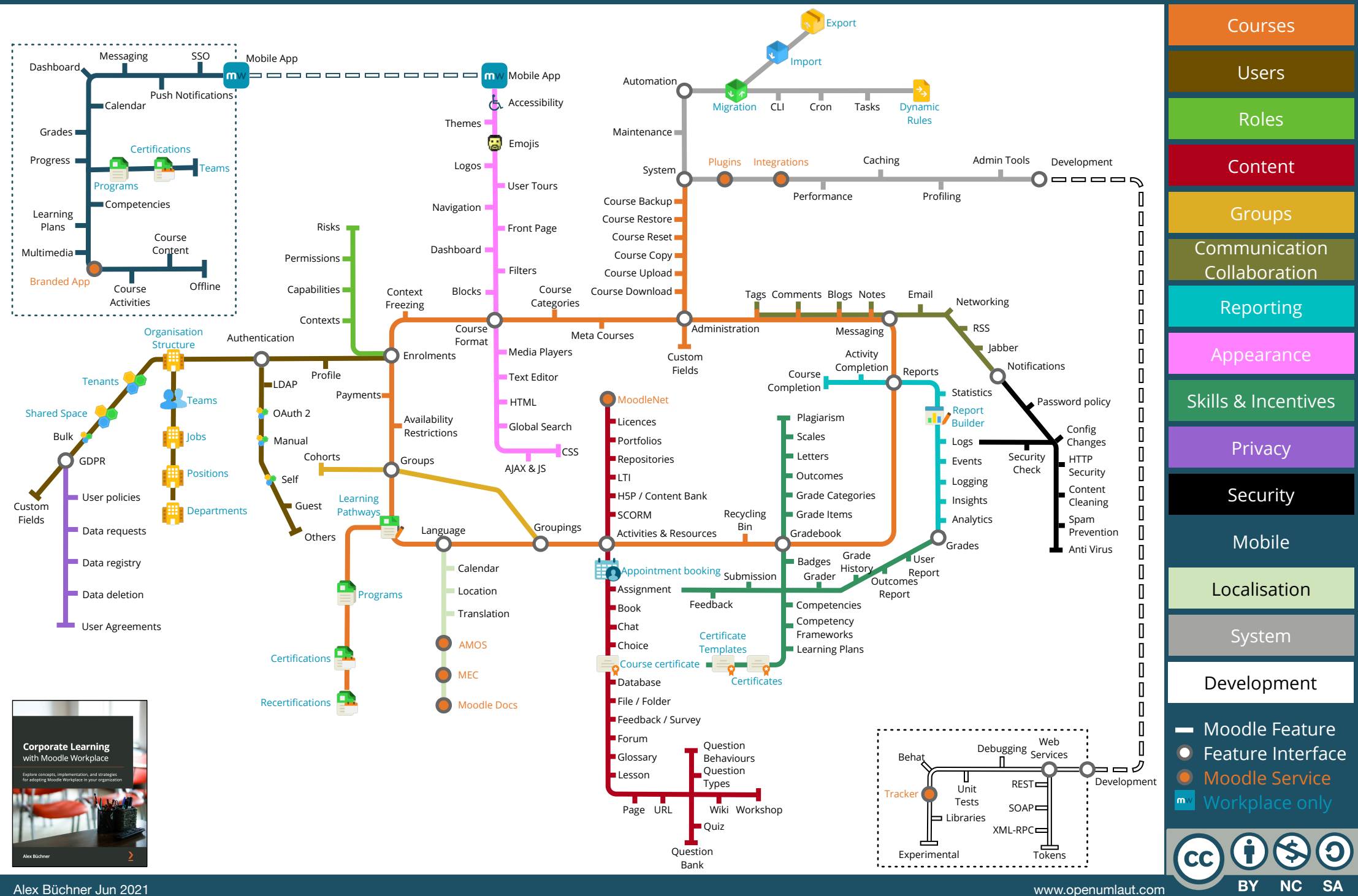